้กระบวนการฟื้นฟูชุมชนศิษย์พระคริสต์

## พระนางมารีย์ผู้ปฏิบัติตาม พระประสงค์ของพระเจ้า

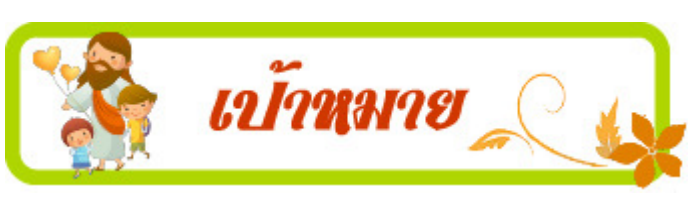

พระนางมารีย์เป็นแบบฉบับของคริสตชน ในการปฏิบัติตามพระประสงค์ของพระเจ้า

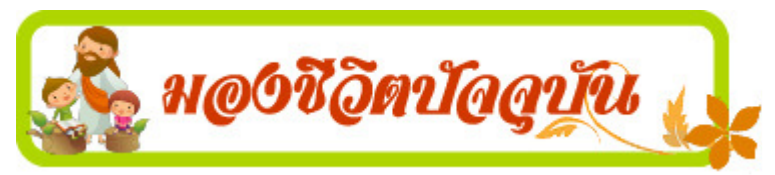

บังอรเพิ่งจบปริญญาตรีทางการบัญชีจาก มหาวิทยาลัยที่มีชื่อเสียงแห่งหนึ่งในประเทศไทย ้ด้วยเกี่ยรตินิยมคันดับที่ 1 เธอเป็นคริสตชนที่ส มีครอบครัวที่อบอุ่น และด้วยความร้ ้ความสามารถที่ไม่เป็นรองใคร เธอจึงสามารถ เข้าเป็นพนักงานบัญชีของบริษัทใหญ่ที่มีชื่อเสียง 

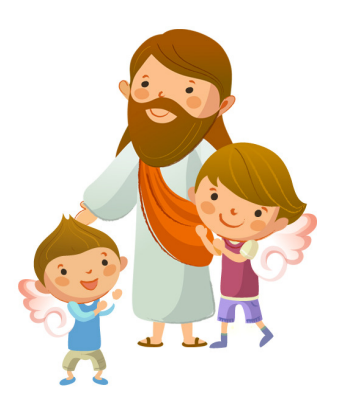

บังอรทำงานในหน้าที่ของเธออย่างดีด้วยความซื่อสัตย์และขยันขันแข็ง วันหนึ่ง หัวหน้าแผนกบัญชีเรียกเธอเข้าพบ และขอให้เธอลงบัญชีรายรับของบริษัทเป็นเท็จ เพื่อจะได้เลี่ยงเสียภาษีให้น้อยลง เธอปฏิเสธคำสั่งของหัวหน้าแผนกด้วยความสุภาพ ว่า เธอทำไม่ได้ โดยนึกในใจต่อไปว่า การกระทำนี้เป็นบาป มันเป็นทั้งการโกหกและ ้ ฉ้อโกงภาษีของชาติ ซึ่งผิดต่อคำสอนของพระเยซูเจ้าที่เธอได้รับการปลูกฝังมาตั้งแต่ วัยเด็ก หัวหน้าแผนกยื่นคำขาดกับเธอว่า ถ้าเธอไม่ทำเธอก็ต้องถูกไล่ออก แถมสำทับ ้อีกว่า บริษัทไหนๆ เขาก็ทำกันแบบนี้ทั้งนั้น

้บังอรรู้สึกเครียดและกดดันมาก เธอนำเรื่องนี้ไปปรึกษาพนักงานรุ่นพี่ที่เธอ เคารพนับถือ ทุกคนต่างแนะนำเธอว่า ให้ทำๆ ตามคำสั่งของหัวหน้าไปเถิด ขื่นไม่ทำ ้เดี๋ยวก็ตกงาน งานดีๆ ตอนนี้ไม่ได้หาได้ง่ายๆ นะ ทำๆ ไปเถอะ

้อย่างไรก็ดี เธอเชื่อเสียงมโนธรรมของเธอ วันรุ่งขึ้นเธอจึงไปขอลาออกจากงานที่

เธอทำ

คำถามเพื่อการ์ไตร์ตร@O

- ท่านคิดว่าบังอรทำถูกหรือไม่?  $1<sub>1</sub>$
- ถ้าท่านตกอยู่ในสถานการณ์เช่นเดียวกับบังอร ท่านจะทำอย่างไร ?  $2.$

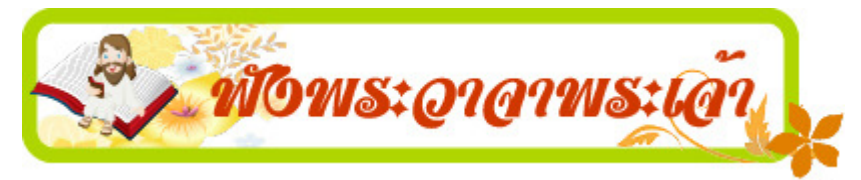

ขณะที่พระเยซูเจ้ากำลังตรัสกับประชาชน พระมารดาและพระญาติของพระองค์มา ยืนอยู่ข้างนอก ต้องการพูดกับพระองค์ พระองค์จึงตรัส ถามผู้ที่มาทูลนั้นว่า "ใครเป็นมารดา ใครเป็นพี่น้องของ ี เรา" แล้วทรงยื่นพระหัตถ์ชื้บรรดาศิษย์ ตรัสว่า "นี่คือ มารดาและพี่น้องของเรา เพราะผู้ที่ปฏิบัติตามพระ ประสงค์ของพระบิดาของเราผู้สถิตในสวรรค์ ผู้นั้นเป็นพี่ น้องชายหญิงและเป็นมารดาของเรา" (มธ 12:46-50)

<mark>เอกสารหมายเลข 3G</mark> : พระนางมารีย์ พระมารดาของเรา (ตุลาคม 2012)

้กระบวนการฟื้นฟูชุมชนศิษย์พระคริสต์

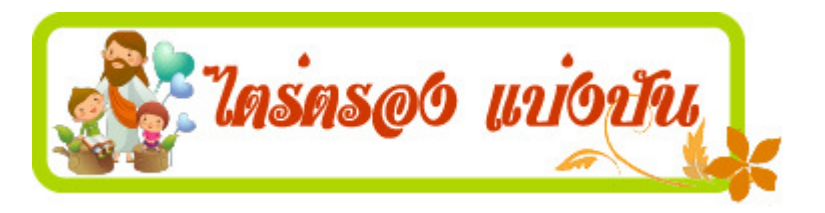

- ้คำ หรือวลี หรือประโยคใดจากพระวรสารนักบุญมัทธิวที่ท่านได้ฟังนี้ สะกิดใจ  $\mathbf{1}$ ท่านมากที่สุด เพราะเหตุใด ? พระเจ้ากำลังบอกอะไรท่านผ่านทางพระวาจาที่ท่าน ได้ฟังวันนี้ ?
- 2. ท่านคิดว่าพระนางมารีอาปฏิบัติตามพระประสงค์ของพระเจ้าในเรื่องใดบ้าง?

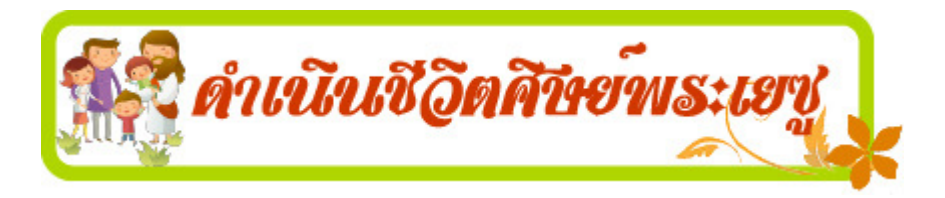

และให้สมาชิกเลือก ให้ผู้นำอ่านเอกสารที่ช่วยในการไตรตรอง แบบอย่างของพระนางมารีอาในการปฏิบัติตามพระประสงค์ของพระ เจ้า 1 อย่าง มาเป็นข้อตั้งใจในการปฏิบัติอย่างเป็นรูปธรรมในชีวิต ของท่าน (เช่น จะช่วยเหลือผู้ที่มีความยากลำบากและต้องการความ ช่วยเหลือเป็นพิเศษ เหมือนแม่พระที่เมืองกานา (ยน  $2\!:\!1\text{-}11)$ 

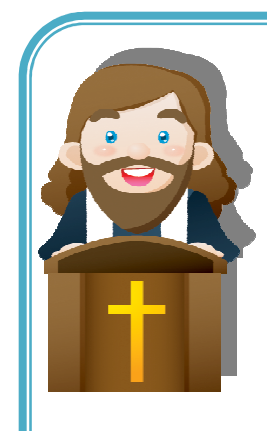